*IBM TJ Watson Research Center - Advanced Compiler Technologies*

Towards a portable OpenMP data sharing implementation for NVIDIA accelerators in the CLANG/LLVM toolchain

**Gheorghe-Teodor Bercea**

**IBM Research**

Team members: Carlo Bertolli, Hyojin Sung, Arpith C. Jacob, Alexandre Eichenberger, Tong Chen, Kevin O'Brien.

### What this talk is about

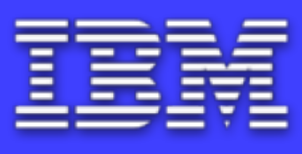

- ❖ Introducing a **new,** "upstream-able" data sharing scheme for CLANG/LLVM trunk (not to be confused with the current implementation).
- ❖ In the current talk we cover only the **first level of sharing**: from one thread in an OpenMP team to the rest of the threads in the team.
- Overcoming the problem that:

"In certain use cases, OpenMP's **default sharing of local variables** is incompatible with the **default allocation into local memory** of local variables on NVIDIA GPUs."

```
void test(){
  int c = 5000; #pragma omp target
  \{c += 1;
     #pragma omp parallel for
     for (i) {
      A[i] = c * i; }
 }
}
```
**OpenMP allows nesting of regions with different numbers of threads.**

```
OpenMP
semantics
```

```
void test(){
  int c = 5000; #pragma omp target
   {
    c += 1;
     #pragma omp parallel for
     for (i) {
 A[i] = c * i;
all threads
     }
 }
                        1 thread
```

```
We need to
share "c"
```

```
void test(){
  int c = 5000; #pragma omp target
  {
    c += 1;
     #pragma omp parallel for
     for (i) {
 A[i] = c * i;
all threads
     }
   }
                         1 thread
```
**Default NVPTX backend policy: "c" is allocated onto the thread local stack**

}

void test(){ int  $c = 5000;$  #pragma omp target  $\{$  $|c| == 1;$  #pragma omp parallel for for (i) { A[i] = c \* i; **all threads** } } **1 thread**

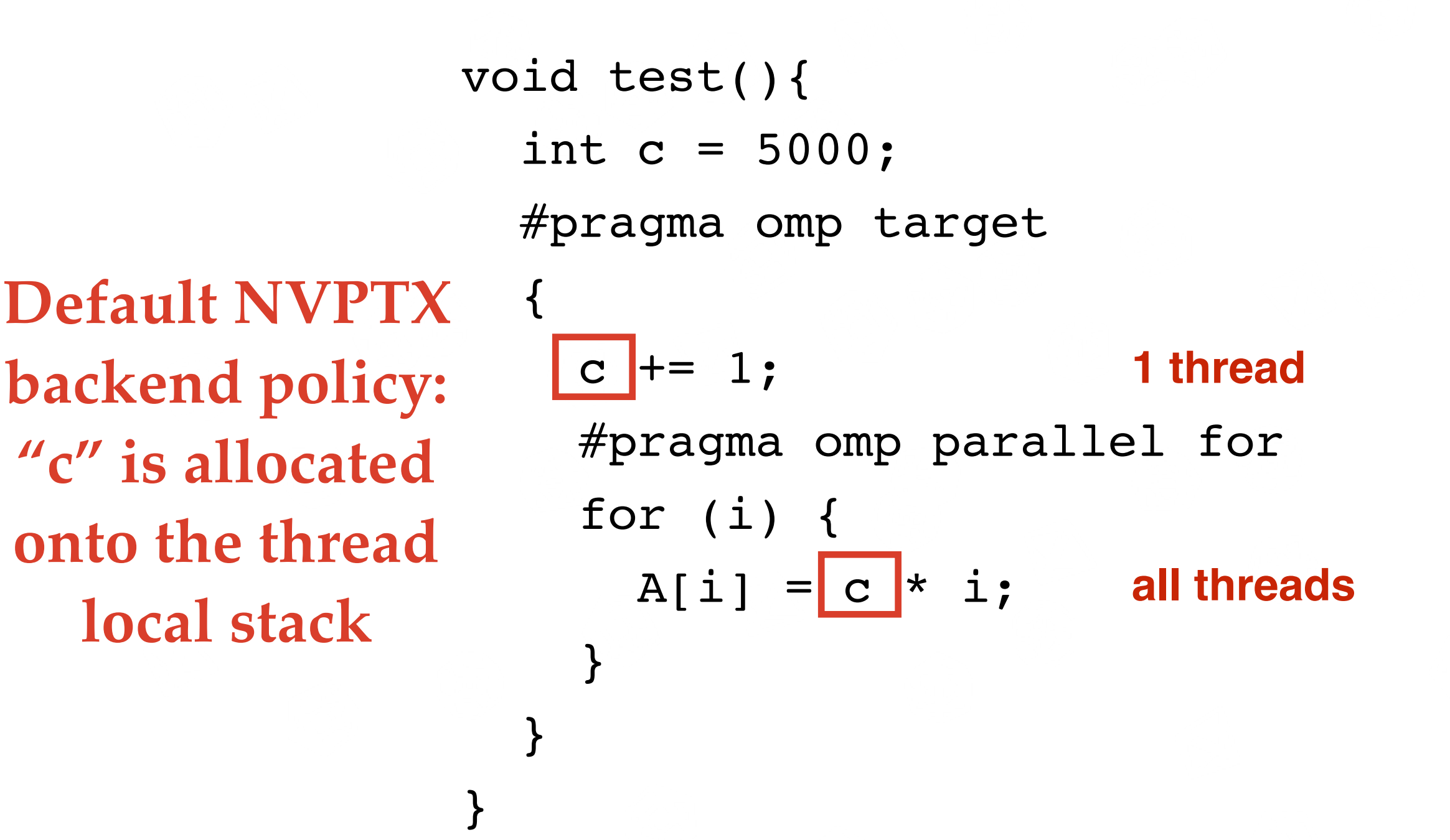

**On GPUs threads cannot share a variable allocated on the local stack.**

### Function outlining

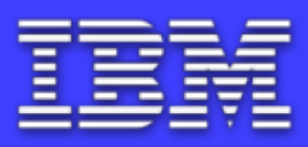

- ❖ In general: **OpenMP regions** delimited by different constructs will be outlined.
- ❖ The master thread assigns those regions to workers **dynamically: we therefore avoid dynamic thread launch in favour of dynamic work allocation to existing threads**.

❖ Outlining ensures that all parallel OpenMP regions have access to all the worker threads including OpenMP regions that are defined in other compilation units.

Data must be shared across multiple functions.

### OpenMP outlined regions example

```
void test(){
 int c = 5000;
  #pragma omp target
  {
   c += 1;
    #pragma omp parallel for
    for (i) {
 A[i] = c * i;
WORKERS
 }
   c += 2;
 }
                      MASTER
                      MASTER
```
### Changes to CLANG and the runtime  $\Xi$

- ❖ The runtime maintains a list of references to the shared variables.
- The MASTER region needs to initialize this list.
- ❖ The WORKER region retrieves the list from the runtime and passes the arguments to the outlined parallel region (in the expected order).

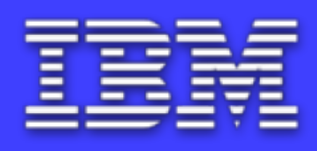

```
void test(){
                         int c = 5000;
                          #pragma omp target
                         \left\{ \right.local memory by default, ______> c += 1; // LLVM-IR: %c = alloca i32
                            #pragma omp parallel for
                            for (i) {
                             A[i] = c * i; }
   allocated in the
  MASTER thread's
        BUT
    must now be
     "shareable"
 with the WORKERS!
```
- **1. In the CUDA model shared variables must be explicitly declared as \_\_shared\_\_.**
- **2. On a GPU, variables allocated in local memory cannot be shared.**

 $c$  += 2;

}

### Changes to LLVM's NVPTX Backend

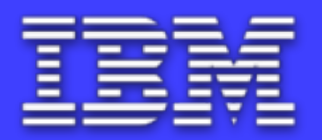

- There are 4 alternative ways for lowering a shared variable: - lower alloca to local memory - no sharing needed;
	- lower alloca to shared memory one instance of the shared variable per team, store variable in shared memory stack, limited by shared memory size;
	- lower alloca to global memory one instance per team but in global memory, no more team-level management of the variable, vulnerable to recursive functions;
	- lower alloca to runtime-managed memory use a global memory stack managed by the runtime, supports all cases, interactions with runtime are expensive.

#### No Sharing

#### **Global Memory**

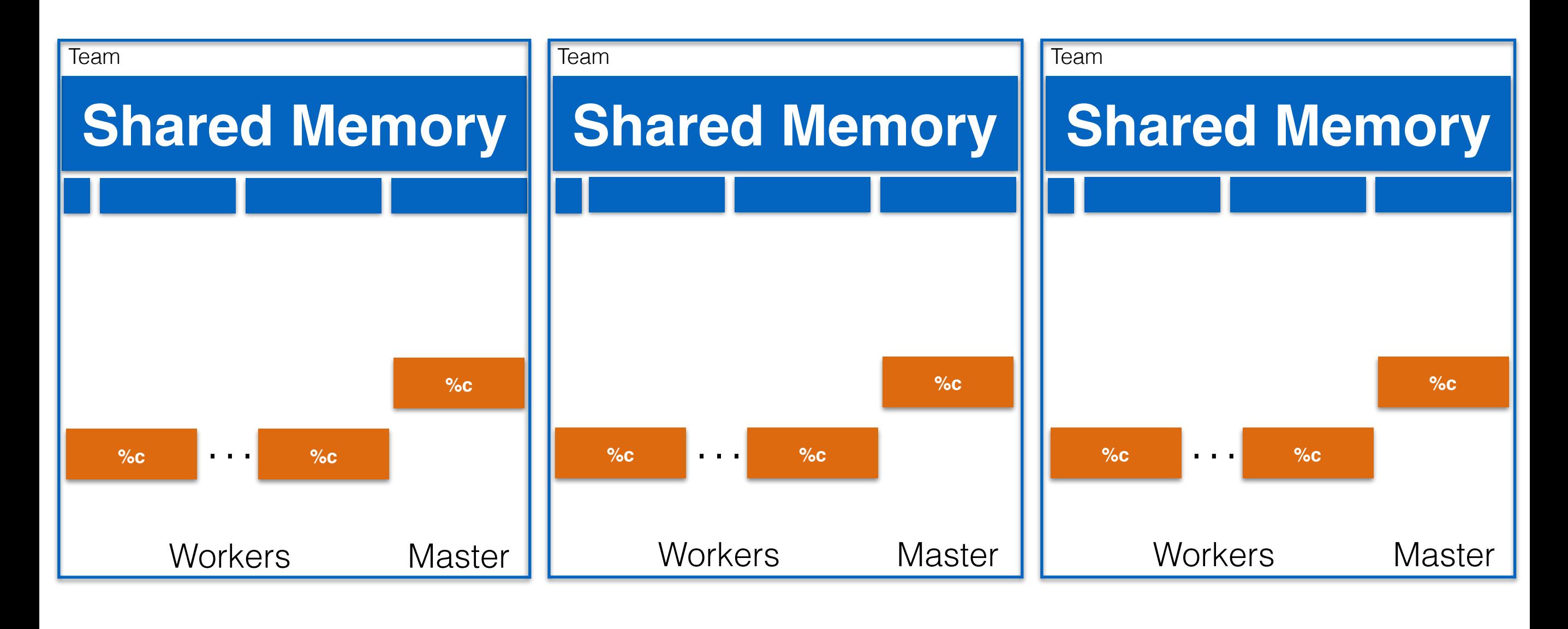

Global memory **Shared memory Local memory** 

Shared Memory Scheme

#### **Global Memory**

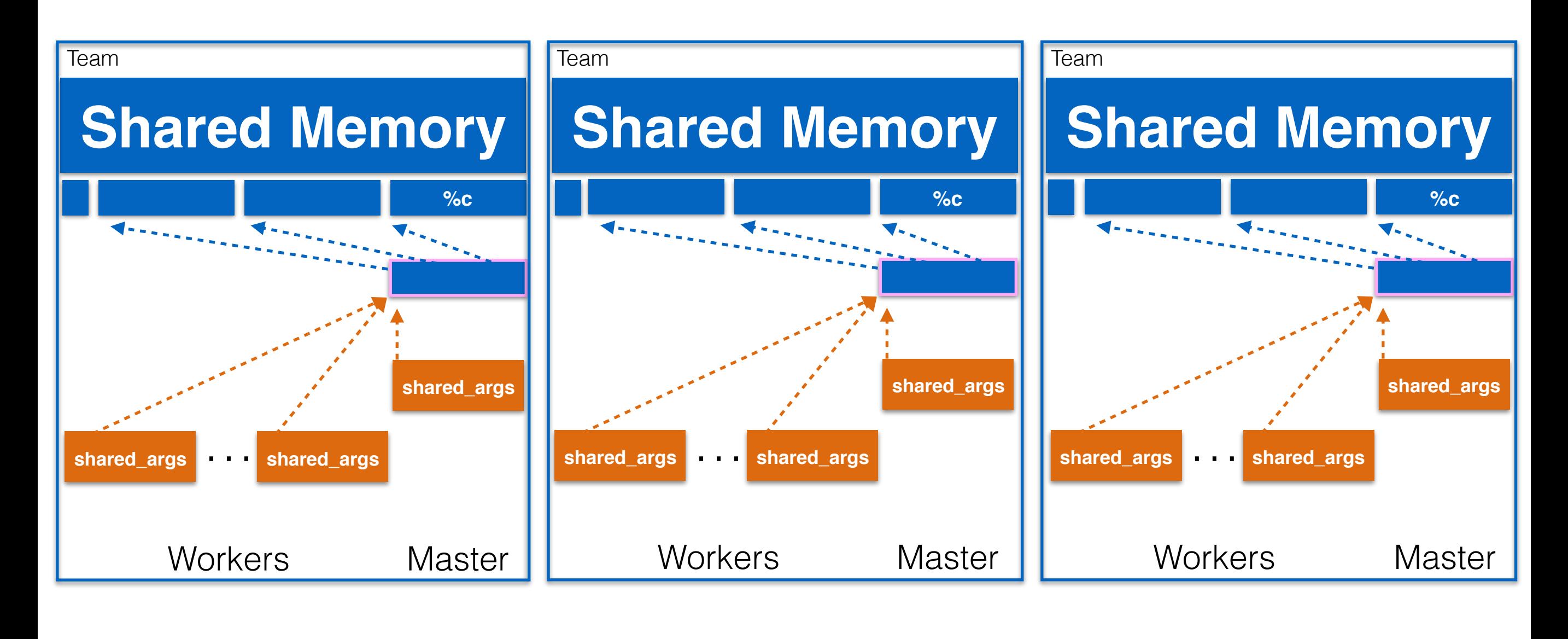

Global memory **Shared memory** Local memory

Runtime managed

## Change address space

- 
- Introduce a new LLVM-IR pass which will recognize the cases where an alloca should use shared memory instead of local. Detection condition:
	- if an alloca has its address taken i.e. the alloca address is stored
- Insert two address space cast instructions from generic to shared and from shared to generic.

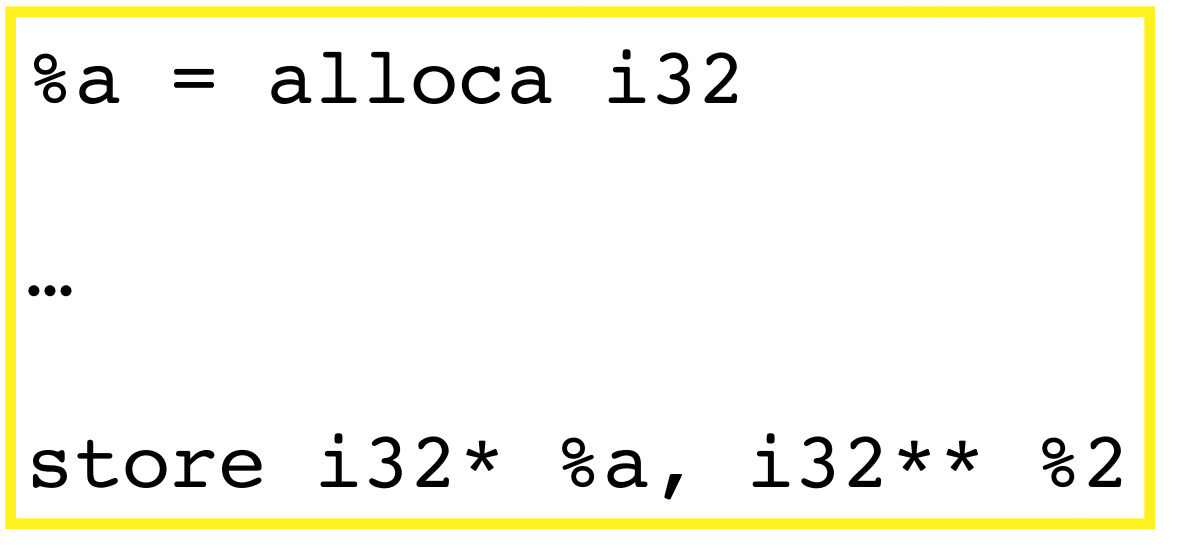

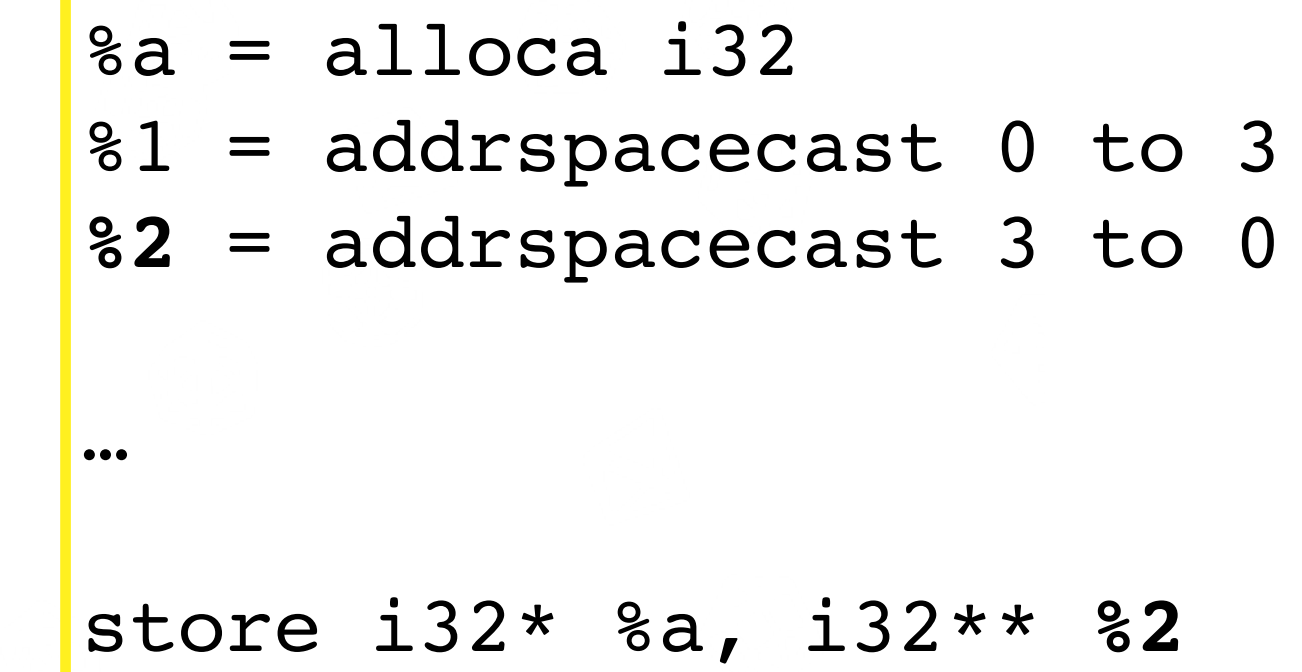

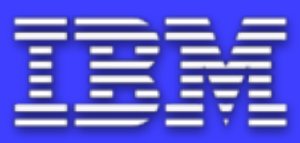

- ❖ We need to change some of NVPTX's passes over the LLVM, Machine Instruction and PTX intermediate representations:
	- Introduce a new depot in the prologue of the kernel function for the allocation of shared variables.
	- Introduce a shared stack pointer which mimics the way the local stack pointer is set up in the entry block.

### Use a shared stack

- ❖ Extend lowering of **alloca**'s to shared memory:
	- **SP** for **generic** address space operations.
	- **SPL** for **local** address space operations.
	- **SPSH** for **shared** address space operations.

```
kernel() {
 .local .align 8.b8 local depot[10]
 .shared .align 8 .b8 shared depot<sup>[10]</sup>
mov.u64 %SPL, local depot
mov.u64 %SPSH, shared_depot
cvta.local.u64 %SP, %SPL
 cvta.shared.u64 %SP, %SPSH
 add.u64 %rd1, %SPSH, 8
 ld.shared.u64 %rd2, [%rd1]
 …
```
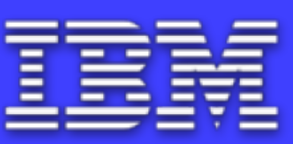

} **PTX**

### Propagate use of shared stack pointer  $\Box$

- ❖ Add a new pass to the NVPTX that will lower the frame index of shared values to the shared stack pointer (SHSP).
- ❖ This pass operates on the internal representation of NVPTX (MI - Machine Instruction).

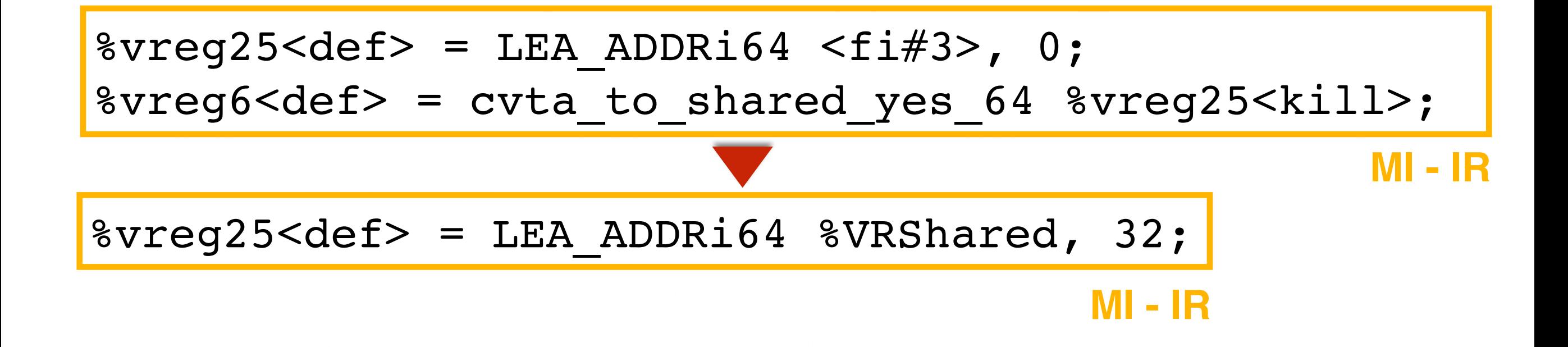

# Putting it all together

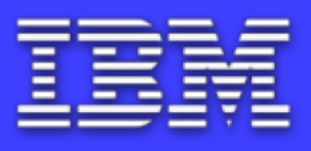

- ❖ Addition of a shared memory scheme compatible with the current code generation scheme:
	- we modified the runtime to share values from MASTER to WORKER threads.
	- we modified CLANG's code generation to support our data sharing convention.
- ❖ Sharing relies on variables being stored in a "shareable" memory address space on the device:
	- we modified LLVM's NVPTX Backend to support the lowering of shared variables to the GPU's shared memory.

## Limitations & future work

- ❖ Limitations of the **new** data sharing scheme:
	- **No communication from CLANG to LLVM about OpenMP:** CUDA and OpenMP offloading share the same toolchain, distinguish between the two.
	- **Shared memory is limited:** adopt one of the more generic sharing alternatives for cases in which shared memory is insufficient or inefficient due to occupancy.
	- **Support for recursive functions**
	- **Support second level of sharing among WORKERS:** currently the new data sharing infrastructure only supports sharing from MASTER to WORKERS.
- These limitations do not apply to the current data sharing scheme.

Thank you for listening! Questions?

#### Future Work: Global Memory Scheme

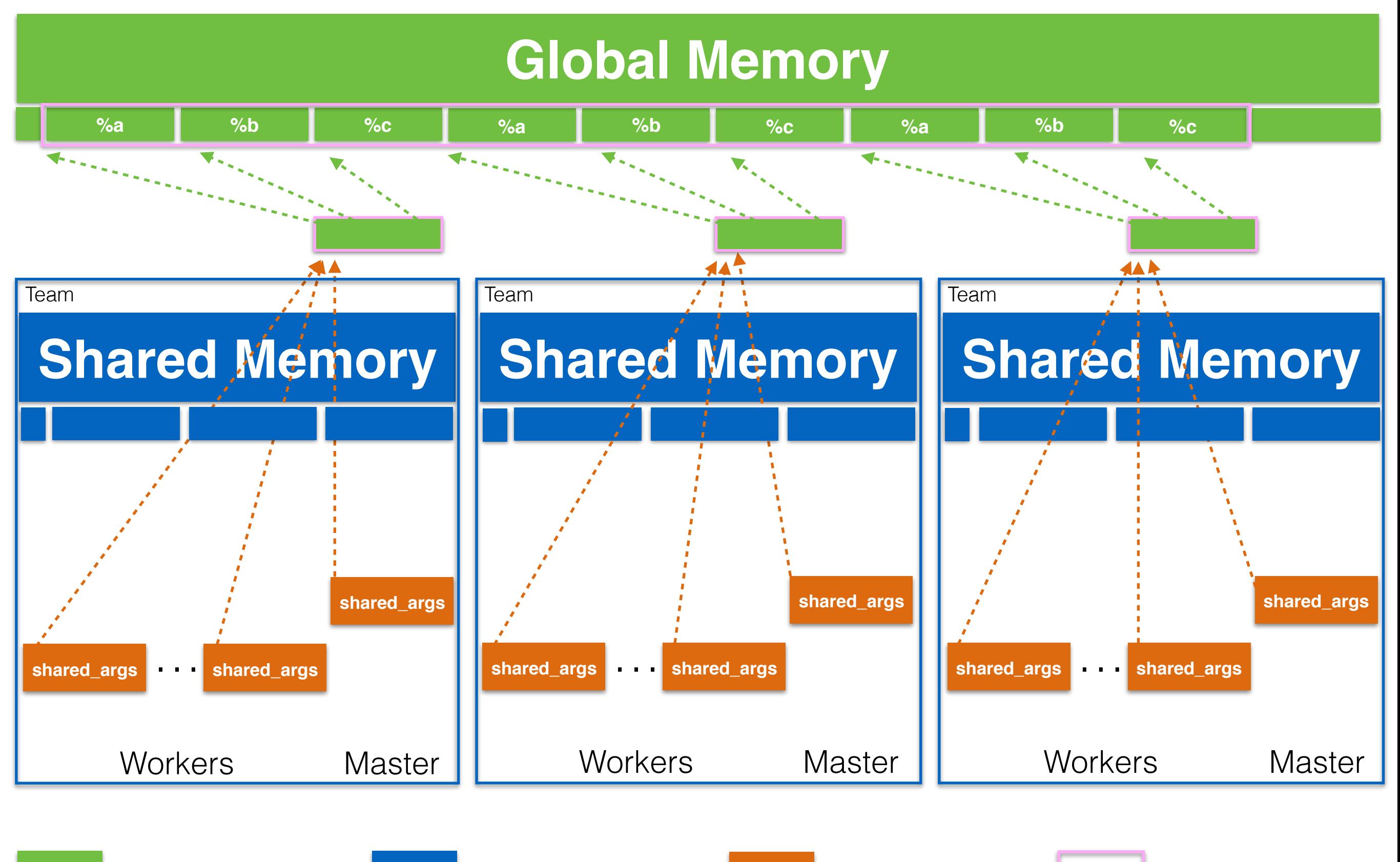

Global memory **Shared memory Local memory** 

Runtime managed

### Future work: sharing among workers

```
void test(){
  int c = 5000; #pragma omp target
   {
    c += 1;
     #pragma omp parallel for
     for (i) {
       int d;
      d = c * i; #pragma omp simd
       for (j) {
         B[j] = d * j; }
     }
    c += 2;
   }
```